Министерство образования Республики Беларусь Учреждение образования «Белорусский государственный университет информатики и радиоэлектроники»

Кафедра защиты информации

**В. А. Богуш, И. С. Терех**

# *РАЗРАБОТКА, ПРОЕКТИРОВАНИЕ И ОБЕСПЕЧЕНИЕ БЕЗОПАСНОСТИ КОМПЬЮТЕРНЫХ СЕТЕЙ*

# МЕТОДИЧЕСКОЕ ПОСОБИЕ

к курсовому проектированию по курсу «Компьютерные сети» для студентов специальностей I-45 01 03 «Сети телекоммуникаций», I-98 01 02 «Защита информации в телекоммуникациях» **Б. А. Богуш, И. С. Терех**<br> **РАЗРАБОТКА, ПРОЕКТИРОВАНИЕ**<br> **И ОБЕСПЕЧЕНИЕ БЕЗОПАСНОСТИ**<br> **КОМПЬЮТЕРНЫХ СЕТЕЙ**<br>
МЕТОДИЧЕСКОЕ ПОСОБИЕ<br>
к курсовому проектированию по курсу «Компьютерные сети»<br>
для студентов специальностей 1-45

всех форм обучения

Минск 2007

#### Р е ц е н з е н т: заведующий кафедрой интеллектуальных систем БНТУ, д-р техн. наук, профессор В. М. Колешко

#### **Богуш, В. А.**

Б 73

Разработка, проектирование и обеспечение безопасности компьютерных сетей : метод. пособие к курсовому проектированию по курсу «Компьютерные сети» для студ. спец. I-45 01 03 «Сети телекоммуникаций», I-98 01 02 «Защита информации в телекоммуникациях» всех форм обуч. / В. А. Богуш, И. С. Терех. – Минск : БГУИР, 2007. – 32 с. : ил. **Библиотель Металиаль и в советнитель и подавление в советнитель и делу и делу и делу с постояние и обеспечение безопасности компьют ных сетей : метод. пособие к курсовому проектированию по курсу «К пьютерные сети» для сгу** 

ISBN 978-985-488-140-9

Методическое пособие содержит краткие теоретические сведения по проектированию компьютерных и телекоммуникационных сетей, требования к оформлению курсового проекта, исходные данные для проведения экономического обоснования проекта, список необходимой и дополнительной литературы.

Предназначено для студентов высших учебных заведений, обучающихся по специальностям «Сети телекоммуникаций» и «Защита информации в телекоммуникациях».

> **УДК 004.7 (075.8) ББК 32.973.202 Я73**

**C Богуш В. А., Терех И. С.**<br>**ISBN 978-985-488-140-9** © УО «Белорусский госула»

**ISBN 978-985-488-140-9** © УО «Белорусский государственный университет информатики и радиоэлектроники», 2007

# **СОДЕРЖАНИЕ**

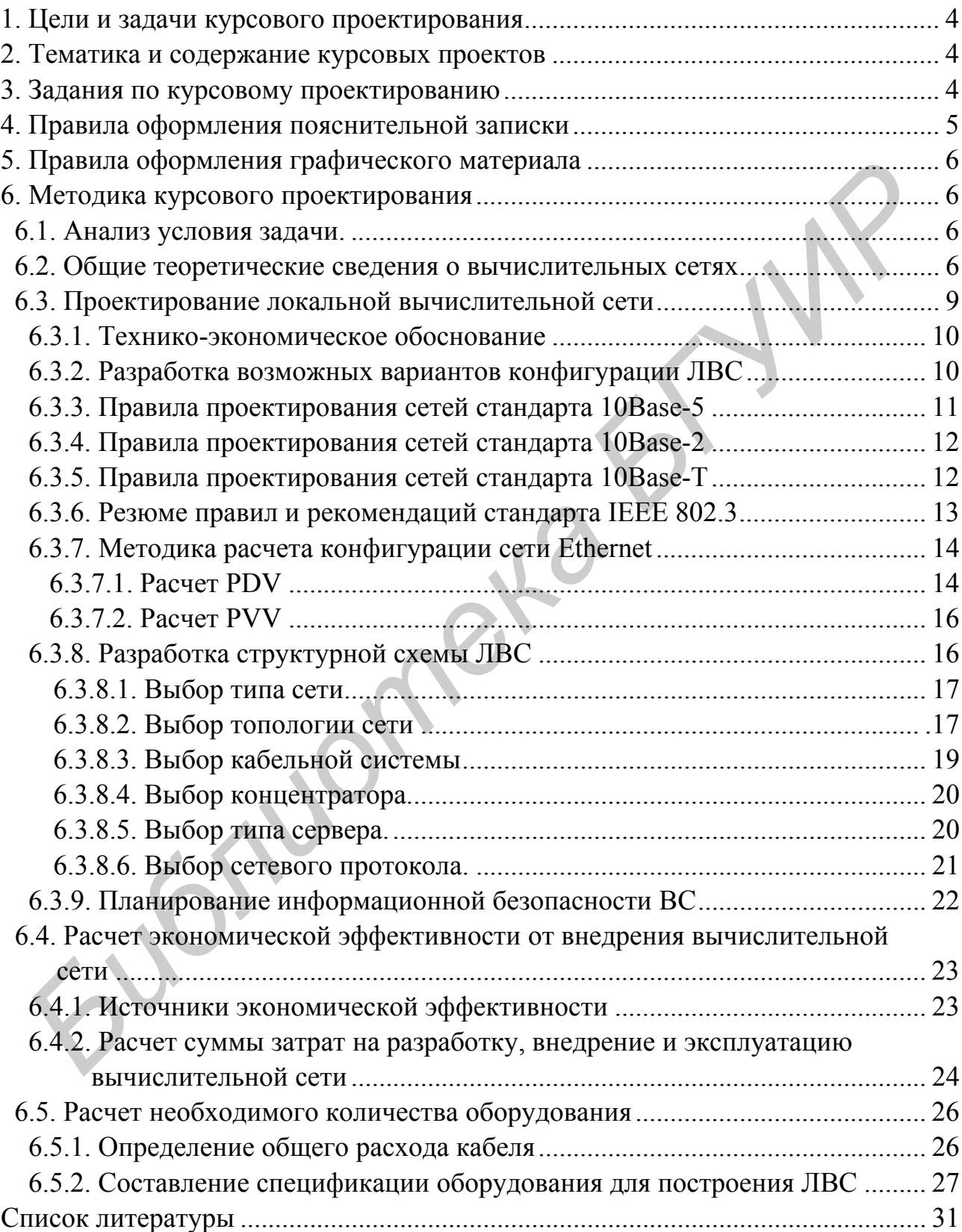

## **1. ЦЕЛИ И ЗАДАЧИ КУРСОВОГО ПРОЕКТИРОВАНИЯ**

<span id="page-3-0"></span>Курсовое проектирование должно способствовать закреплению, углублению и обобщению знаний, полученных студентами в процессе изучения лекционного курса по дисциплине «Компьютерные сети», а также умений и навыков, полученных при выполнении практических и лабораторных работ, применению их к решению конкретных инженерных задач, развитию навыков работы со специальной литературой.

# **2. ТЕМАТИКА И СОДЕРЖАНИЕ КУРСОВЫХ ПРОЕКТОВ**

Задание на курсовое проектирование посвящено проектированию вычислительных сетей (ВС) как основы комплекса технических средств информационных систем различных предметных областей (организаций, предприятий, учреждений и их подразделений). При этом предусматривается закрепление знаний и навыков системного проектирования с применением технологии IDEF. При выполнении курсового проекта студент должен: 2. **ТЕМАТИКА И СОДЕРЖАНИЕ КУРСОВЫХ ПРОЕКТОВ**<br>
3адание на курсовое проектирование посвящего проектированию вычистанных сетей (BC) как основы комплекса технических средств информационных исслем различных предметных областе

 $\triangleright$  провести сравнительный анализ различных вариантов архитектуры ВС с системных позиций по основным параметрам: быстродействие, надежность, информационная безопасность, стоимость;

 $\triangleright$  разработать структурную схему ВС (для заданий по проектированию локальных вычислительных сетей) или структуру аппаратного и программного обеспечения для предоставления выбранного перечня услуг глобальной вычислительной сети (для задания по определению способа использования глобальной вычислительной сети);

¾ оформить пояснительную записку и графическую часть проекта.

В состав проекта могут быть включены дополнительные разделы, связанные с научно-исследовательской работой.

### **3. ЗАДАНИЯ ПО КУРСОВОМУ ПРОЕКТИРОВАНИЮ**

Индивидуальное задание на курсовое проектирование определяется из двух основных вариантов проектов ВС (табл. 1) и варианта предметной области, в которой должна функционировать информационная система (табл. 2).

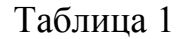

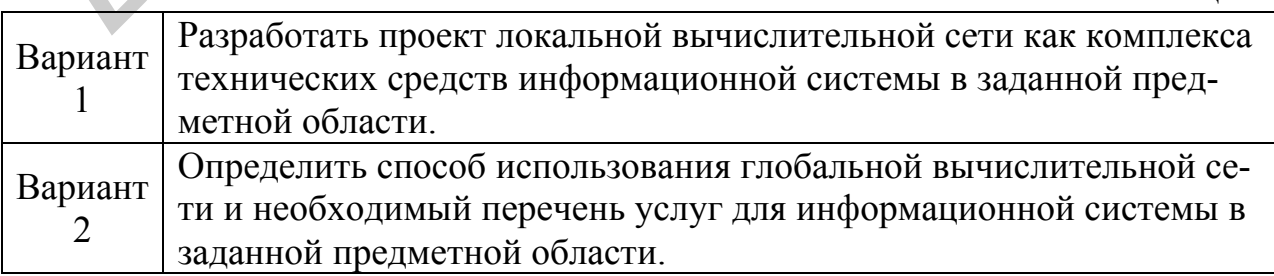

<span id="page-4-0"></span>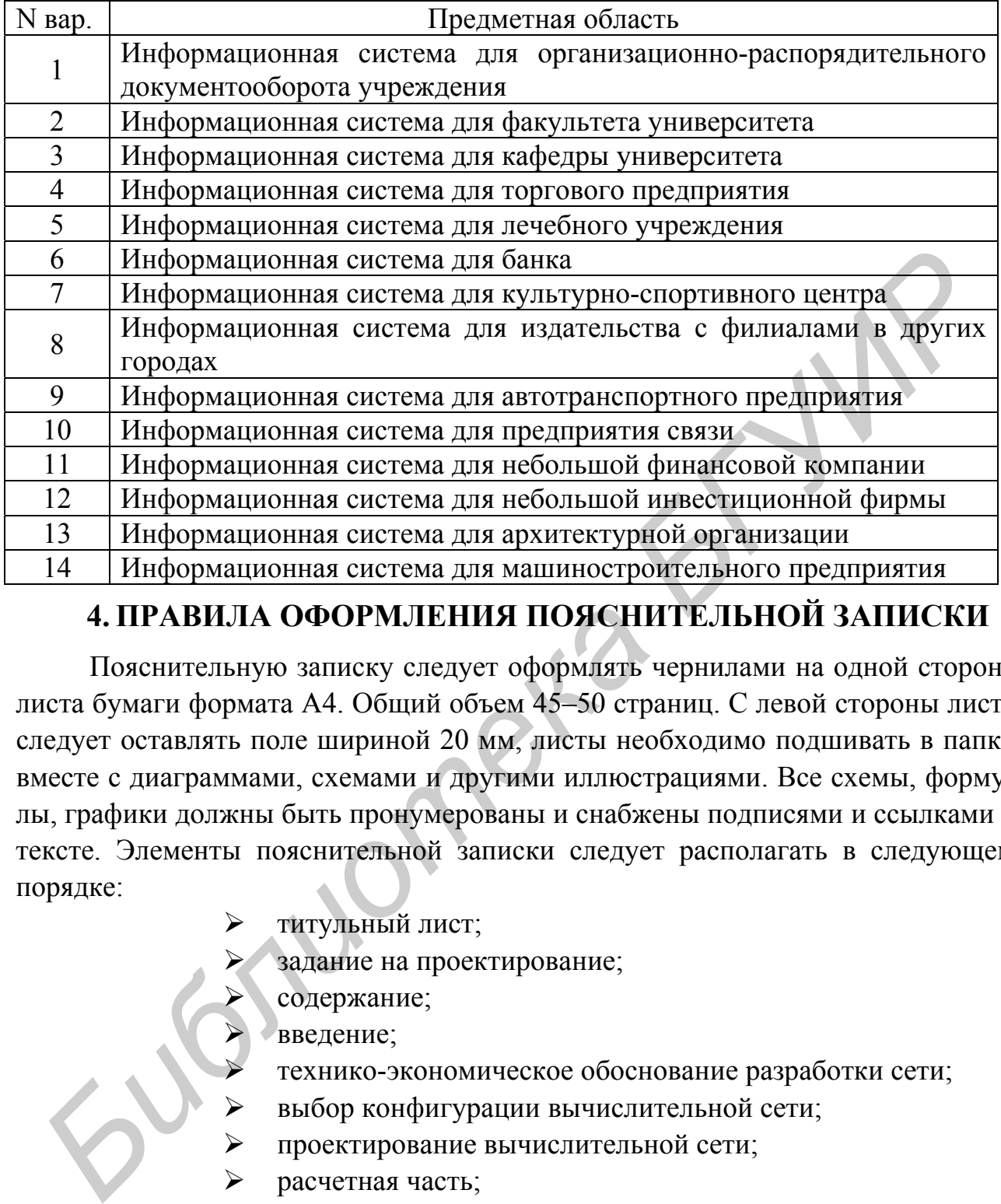

### **4. ПРАВИЛА ОФОРМЛЕНИЯ ПОЯСНИТЕЛЬНОЙ ЗАПИСКИ**

Пояснительную записку следует оформлять чернилами на одной стороне листа бумаги формата А4. Общий объем 45–50 страниц. С левой стороны листа следует оставлять поле шириной 20 мм, листы необходимо подшивать в папку вместе с диаграммами, схемами и другими иллюстрациями. Все схемы, формулы, графики должны быть пронумерованы и снабжены подписями и ссылками в тексте. Элементы пояснительной записки следует располагать в следующем порядке:

- титульный лист;
- задание на проектирование;
- содержание;
- введение;
- ¾ технико-экономическое обоснование разработки сети;
- выбор конфигурации вычислительной сети;
- проектирование вычислительной сети;
- ¾ расчетная часть;
- ¾ заключение;
- ¾ список литературы;
- ¾ приложения.

В пояснительной записке должны быть выдержаны единые обозначения для одних и тех же размерностей. Допускаются только общепринятые сокращения слов, терминов, обозначений. Законченная пояснительная записка долж<span id="page-5-0"></span>на быть подписана студентом и руководителем проекта. Изложение должно быть ясным и четким, без повторений, количество иллюстраций – минимальным, но достаточным для пояснения изложенного.

### **5. ПРАВИЛА ОФОРМЛЕНИЯ ГРАФИЧЕСКОГО МАТЕРИАЛА**

Графическая часть проекта является не иллюстративным материалом, а технической документацией на разработанный студентом проект вычислительной сети. Графический материал, помещенный в пояснительной записке, а также на листах, по формату, условным обозначениям, шрифтам и масштабам должен соответствовать требованиям единой системы конструкторской документации (ЕСКД).

### **6. МЕТОДИКА КУРСОВОГО ПРОЕКТИРОВАНИЯ**

### **6.1. Анализ условия задачи**

Проектируемая сеть должна базироваться на передовых технологиях**,**  быть гибкой, легко управляться и конфигурироваться, иметь модульное построение, а ее эксплуатация не должна быть связана со значительными затратами. Создаваемая сеть должна в максимальном объеме использовать уже имеющиеся программные, аппаратные и системные средства, предусматривать поэтапное наращивание из мощности и подключение новых пользователей. Кроме того, применяемые аппаратные средства и технологии должны быть сертифицированы и легко интегрироваться с телекоммуникационными сетями. ие на листах, по формату, условным обозначениям, шрифтам и масштай<br>и ментации (ЕСКД).<br>**6. МЕТОДИКА КУРСОВОГО ПРОЕКТИРОВАНИЯ**<br>**6. МЕТОДИКА КУРСОВОГО ПРОЕКТИРОВАНИЯ**<br>**6.1. Анализ условия задачи**<br>**Проектируемая сеть лолжна б** 

Для конкретного варианта создаваемой сети могут быть различные варианты ее использования. Среди них:

- организация связи между пользователями;
- совместное использование ресурсов компьютеров;
- совместное использование файлов;
- совместное использование периферийных устройств (принтеров);
- централизованное управление компьютерами;
- использование общей базы данных;
- централизованное резервное копирование всех данных;
- контроль доступа к важной информации;
- высокая степень защиты данных;
- связь с головной организацией и выход на глобальную сеть.

#### **6.2. Общие теоретические сведения о вычислительных сетях**

Вычислительная сеть состоит из вычислительных машин и сети передачи данных (сети связи). ВС классифицируются по геометрическим масштабам на следующие классы: глобальная вычислительная сеть; широкомасштабная сеть; региональная сеть; локальная сеть.

Требования, предъявляемые к вычислительной сети в данной прикладной области, определяют географические масштабы ВС и скорости передачи данных.

Под локальной вычислительной сетью (ЛВС) обычно понимают ВС, соединяющие вычислительные машины в одной комнате, здании или нескольких близко расположенных зданиях. Сети связи ЛВС имеют в настоящее время следующие типичные характеристики: высокую скорость передачи данных (0,1–1000 Мбит/с), небольшую протяженность (0,1–50 км), малую вероятность ошибки передачи данных.

Глобальные компьютерные сети (ГВС) включают компьютеры и каналы связи, обеспечивающие возможность передачи информации от компьютера к компьютеру. ГВС, например, сеть сетей - Интернет, охватывают миллионы компьютеров практически во всех странах мира. Услугами ГВС пользуются десятки миллионов человек - бизнесменов, ученых, чиновников, преподавателей, студентов. Основной эффект от использования ГВС для конечного пользователя заключается в сокращении времени обмена или доступа к информации при снижении затрат.

ГВС представляют собой специфические предприятия по производству (предоставлению) информационного сервиса (электронная почта, телеконференции, новости, биржевые сводки, передача файлов, доступ к сетевым архивам и базам данных и т.д.).

Международная организация по стандартизации (International Standards Organization - ISO) разработала модель архитектуры сети, которая называется «Взаимодействие открытых систем» (ВОС) (англ. – Open System Interconnection reference model, OSI). Модель ВОС - это многоуровневая модель, которая при условии ее использования всеми поставщиками ЭВМ и сетей обеспечит связь любой ЭВМ с любой другой в любой сети.

В модели взаимодействия открытых систем имеется семь уровней управления сетью и соответствующих протоколов. Протоколы - это набор правил и процедур, регулирующих порядок осуществления некоторой связи. Сетевые протоколы - это правила и технические процедуры, позволяющие нескольким компьютерам при объединении в сеть общаться друг с другом.

Передача данных по сети, с технической точки зрения, должна быть разбита на ряд последовательных шагов, каждому из которых соответствуют свои правила и процедуры, или протокол. Эти действия должны быть выполнены в одной и той же последовательности на каждом компьютере. На компьютереотправителе эти действия выполняются в направлении сверху вниз, а на компьютере-получателе - снизу вверх. Процесс, который называется привязка, позволяет с достаточной гибкостью настраивать сеть, т.е. сочетать протоколы и платы сетевых адаптеров, как того требует ситуация. Например, два стека протоколов, IPX/SPX и TCP/IP, могут быть привязаны к одной плате сетевого адаптера. Порядок привязки определяет очередность, с которой операционная система выполняет протоколы.

В компьютерной промышленности в качестве стандартных моделей протоколов разработано несколько стеков. Наиболее важные из них - набор протоколов ISO/OSI; IBM System Network Architecture (SNA); Novell Netware; набор протоколов Интернета, ТСР/IР.

Модель OSI помогает определить, какие протоколы нужно использовать на каждом уровне. ISO, IEEE, CCITT (Comite Consultatif Internationale de Telegraphie et Telephonie) и другие организации по стандартизации разработали протоколы, соответствующие некоторым уровням модели OSI. Так, например, IEEE-протоколы канального уровня поддерживают связь на подуровне управления доступом к среде: 802.3 (Ethernet), 802.4 (передача маркера), 802.5 (Token Ring),  $802.12$  ( $100VG - AnyLAN$ ). Протокол управления доступом к среде определяет, какой именно компьютер может использовать сетевой кабель, если несколько компьютеров одновременно пытаются получить к нему доступ.

К основным методам доступа в современных ЛВС относятся:

1) метод множественного доступа с контролем несущей и обнаружением конфликтов (CSMA/CD, протокол 802.3) в сетях Ethernet;

2) метод доступа с использованием маркера в сетях Token-Ring (протокол 802.5) и FDDI;

3) доступ по приоритету запроса, разработанный для стандарта сети Ethernet со скоростью передачи данных  $100 M6$ ит/с -  $100VG - Any LAN$  топологии звезда-шина.

Интернет Глобальная опирается сеть на семейство протоколов Transmission Control Protocol/Internet Protocol (TCP/IP) – промышленный стандартный набор протоколов, которые обеспечивают связь в гетерогенной (неоднородной) среде, то есть обеспечивают совместимость между компьютерами разных типов.

Первым шагом к открытию Интернет для массового пользователя было появление технологии World-Wide Web. Следующим этапом в развитии технологий, которые были разработаны в Интернет, в первую очередь Webтехнологии, стало их приложение к корпоративным информационным системам. Такие системы получили название системы Интранет. Таким образом, Интранет - это применение технологии Интернет в рамках корпоративных систем  $(pnc. 1)$ .

<span id="page-8-0"></span>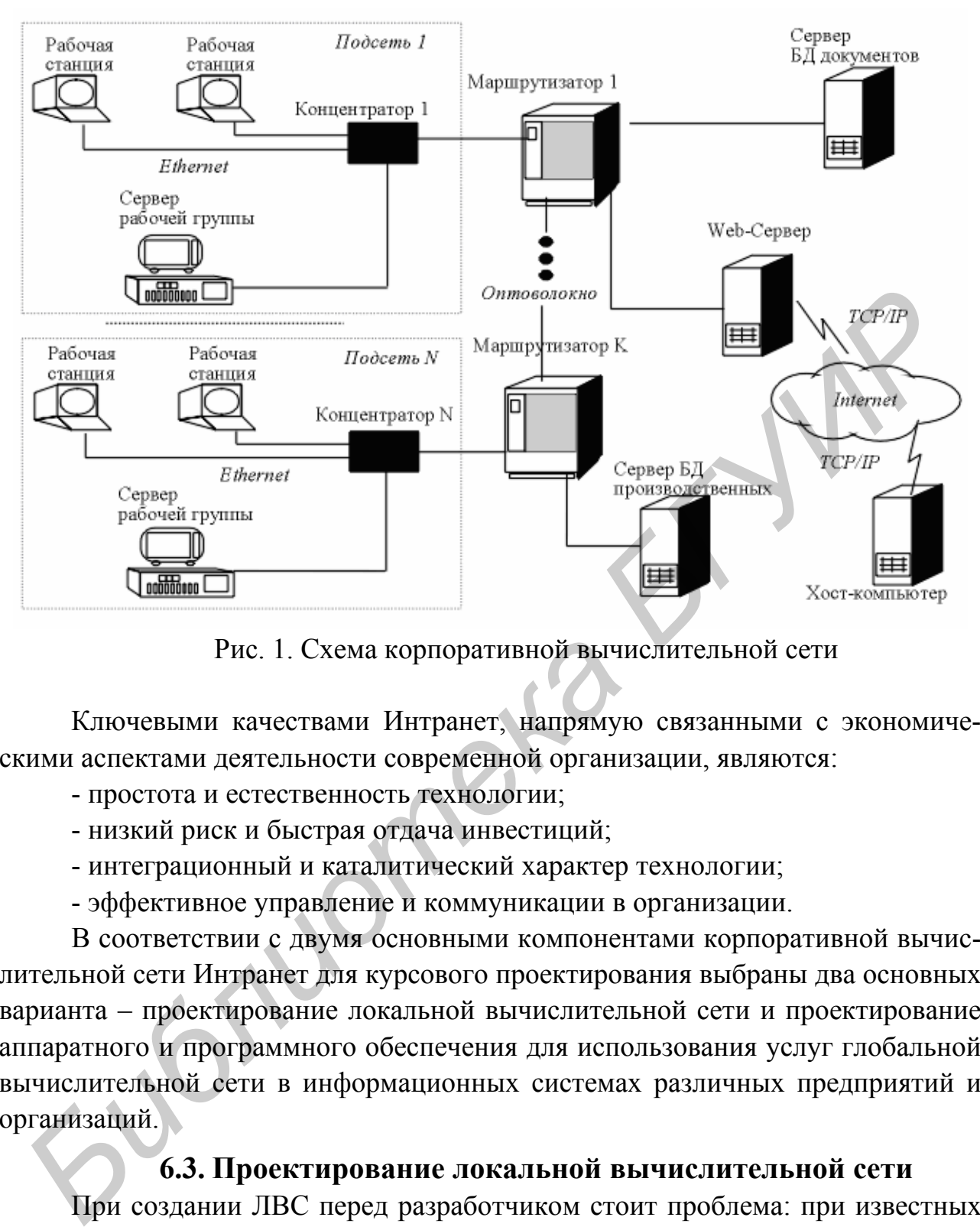

Рис. 1. Схема корпоративной вычислительной сети

Ключевыми качествами Интранет, напрямую связанными с экономическими аспектами деятельности современной организации, являются:

- простота и естественность технологии;

- низкий риск и быстрая отдача инвестиций;

- интеграционный и каталитический характер технологии;

- эффективное управление и коммуникации в организации.

В соответствии с двумя основными компонентами корпоративной вычислительной сети Интранет для курсового проектирования выбраны два основных варианта – проектирование локальной вычислительной сети и проектирование аппаратного и программного обеспечения для использования услуг глобальной вычислительной сети в информационных системах различных предприятий и организаций.

#### **6.3. Проектирование локальной вычислительной сети**

При создании ЛВС перед разработчиком стоит проблема: при известных данных о назначении, перечне функций ЛВС и основных требованиях к комплексу технических и программных средств ЛВС построить сеть для информационной системы в заданной предметной области.

Методика проектирования локальных вычислительных сетей состоит из следующих этапов:

- проведение технико-экономического обоснования проектирования;

- <span id="page-9-0"></span>- разработка возможной конфигурации ВС;
- проектирование архитектуры сети;
- планирование информационной безопасности ВС;
- расчет экономической эффективности ВС.

#### 6.3.1. Технико-экономическое обоснование

Обоснование разработки вычислительной сети включает обоснование потребности проектирования вычислительной сети. На этом этапе необходимо определить цели создания сети. Основными целями могут являться: связь, совместная обработка информации, совместное использование файлов, централизованное управление компьютерами, контроль доступа к важным данным, централизованное резервное копирование всех данных, децентрализация обработки информации в отличие от централизованной обработки на мэйнфрейме и др.

#### 6.3.2. Разработка возможных вариантов конфигурации ЛВС

Сетевую архитектуру можно понимать как поддерживающую конструкцию или инфраструктуру, лежащую в основе функционирования сети. Данная инфраструктура состоит из нескольких главных составляющих, в частности компоновки или топологии сети, кабельной проводки и соединительных устройств - мостов, маршрутизаторов и коммутаторов. Проектируя сеть, необходимо принимать во внимание каждый из этих сетевых ресурсов и определить, какие конкретно средства следует выбрать и как их надо распределить по сети, чтобы оптимизировать производительность, упростить управление оборудованием и оставить возможности для последующего роста. Разработку возможного варианта конфигурации ЛВС следует начинать с создания общего плана сети, оформленного как таблица конфигурации. Представленная в табл. 3 конфигурация широко распространена при установке сетей, где количество пользователей не превышает 50 человек. Эта стандартная конфигурация подходит для большинства случаев проектирования сетей и проста в реализации. В курсовом проекте следует создать свою конфигурацию сети в соответствии с конкретным заданием.

Для анализа вариантов составляется таблица (см. табл. 3), в которой приводятся характеристики 2-3 вариантов конфигурации локальной вычислительной сети.

Оценка различных вариантов архитектуры ВС производится с системных позиций по основным критериям: быстродействие, надежность, информационная безопасность, стоимость. Далее производится выбор наилучшего варианта по основным критериям. При этом в зависимости от установленных целей проектирования вычислительной сети выбирается один главный критерий эффективности достижения цели, а остальные критерии учитываются в качестве ограничений.

<span id="page-10-0"></span>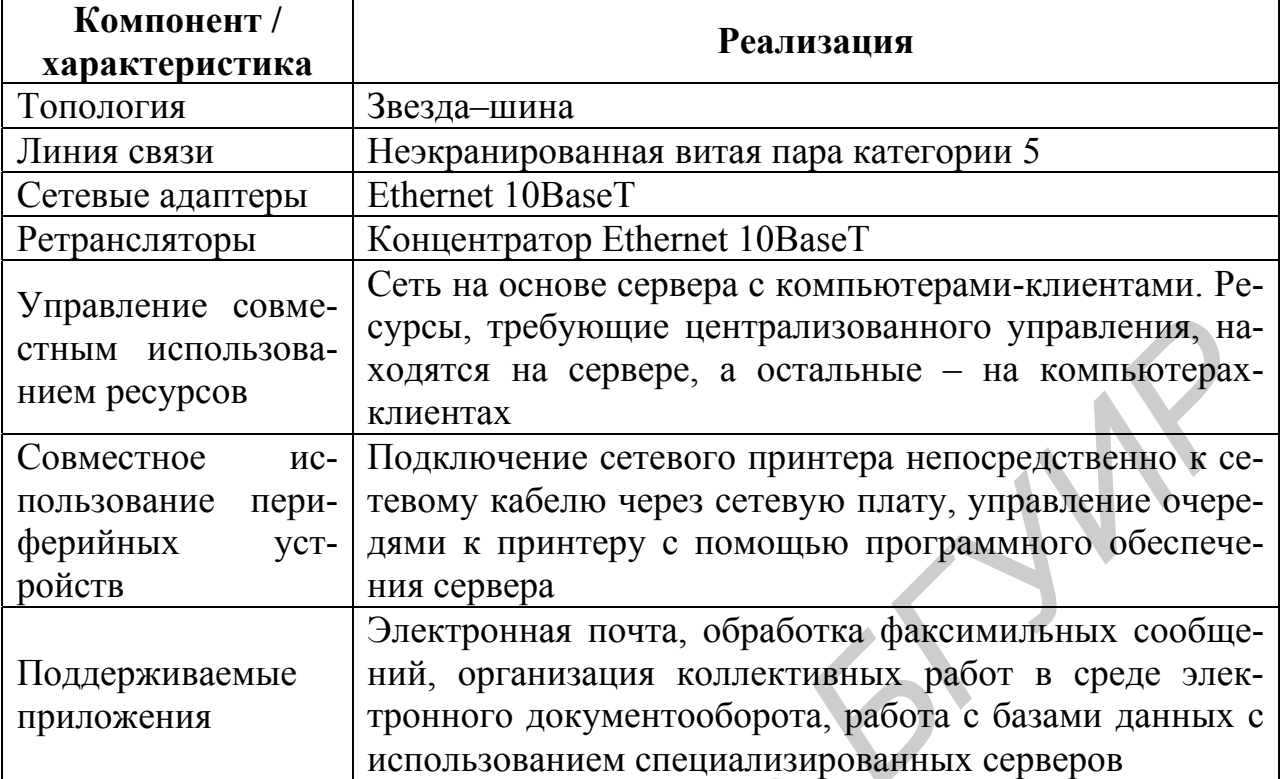

Например, возможна следующая постановка задачи оптимизации: обеспечить минимальную задержку передачи сообщений в сети при выполнении установленных ограничений на значения показателей надежности сети, стоимости сети и достаточную качественную оценку информационной безопасности сети.

Для решения поставленной задачи могут использоваться известные методы решения задачи выбора. Такими методами являются: метод анализа иерархий Саати, метод взвешивания, метод ветвей и границ. В качестве инструментального средства для решения задачи выбора конфигурации можно использовать пакет программ Logical Decision.

### 6.3.3. Правила проектирования сетей стандарта 10Base-5

Сеть стандарта 10Ваѕе-5 может состоять максимум из пяти магистральных сегментов. Сегменты сети соединяются между собой репитерами. Их максимальное количество - 4. Компьютеры могут быть подключены только к трем сегментам магистрального кабеля. Максимальная длина сегмента - 500 м (длины кабелей трансиверов не учитываются). На концах кабельного сегмента должны быть установлены терминаторы. Подключение компьютеров к магистральному кабелю осуществляется с помощью трансивера. Максимальное расстояние между компьютером и трансивером – 50 м. Минимальное расстояние между трансиверами - 2,5 м. Максимальное коли<span id="page-11-0"></span>чество компьютеров на кабельном сегменте – 100. Максимальное количество компьютеров на всех сегментах сети – 1 024. Максимальная общая длина сети – 2 500 м.

### **6.3.4. Правила проектирования сетей стандарта 10Base-2**

Множество сетей стандарта 10Base-2 было построено во второй половине 80-х – начале 90-х гг. В настоящее время, как правило, областью применения этого стандарта являются магистральные каналы, при помощи которых объединяются рабочие группы, построенные с применением технологии 10Base-T, а также небольшие ЛВС, как правило, одноранговые и имеющие в своем составе не более 10-ти (обычно 3–5) компьютеров.

Сеть стандарта 10Base-5 может состоять максимум из пяти магистральных сегментов. Сегменты сети соединяются между собой репитерами (максимум 4). Компьютеры могут быть подключены только к трем сегментам магистрального кабеля. Два сегмента служат для увеличения диаметра ЛВС. Подключение компьютеров осуществляется с помощью Т-коннекторов. Максимальная длина сегмента – 185 м. Применяемый кабель – RG-58 (волновое сопротивление 50 Ом). На концах кабельного сегмента должны быть установлены терминаторы. Максимальное количество компьютеров на кабельном сегменте – 30 (учитывая подключенные к кабелю, но не задействованные Т-коннекторы). Максимальное количество компьютеров на всех сегментах сети – 1 024. Минимальная длина кабельного сегмента – 0,5 м. Максимальная общая длина сети – 925 м. FOUT CONSIDERATION MEANCION CONTINUES MINITED MINITED MARGEMON CONSIDERATION (GENERATION CONTINUES)<br> **FROM PROPERTIES CONTINUES CONSIDERATION TENDER BERGON CONTROL**<br> **FROM PROPERTIES CONTINUES CONSIDERATION TEXT MATEM** 

*Дополнительные возможности технологии 10Base-2* 

Ограничение на количество компьютеров на сегменте (30) и на саму длина сегмента (185 м) являются достаточно серьезным препятствием при планировании сети размеров не то чтобы двух, а даже одного этажа. Однако совсем не обязательно опутывать «коаксиальной шиной» все помещения. Технология 10Base-2 допускает применение и звездообразных топологий, лучи которых являются шинными сегментами.

### **6.3.5. Правила проектирования сетей стандарта 10Base-T**

Технология 10Base-T была стандартизована только в 1990 г. (стандарт IEEE 802.3). 10Base-T предусматривает построение ЛВС путем использования кабельных сегментов для создания точечных каналов связи (point-to-point links). Тем самым основной топологией становится уже не «шина», как в 10Base-5 и 10Base-2, а «звезда». Геометрические размеры сетей, построенных по варианту 10Base-T, также зависят от затухания сигнала в передающей среде и от времени распространения сигнала.

Сеть стандарта 10Base-Т может содержать максимум четыре концентратора. Компьютеры подключаются к концентраторам с помощью UTP (STP) ка<span id="page-12-0"></span>беля категории 3, 4 или 5. Подключение компьютеров к концентраторам осуществляется с помощью коннекторов RJ-45 и кабелей «прямого соединения». Соединение концентраторов между собой осуществляется с помощью кабелей «перекрестного соединения» или, при использовании Up-Link-портов, – с помощью кабелей прямого соединения. Максимальная длина UTP-сегмента – 100 м. Максимальное количество компьютеров, подключенных ко всем концентраторам ЛВС, – 1 024. Минимальная длина кабельного сегмента – 2,5 м. Максимальная общая длина сети – 500 м.

#### **6.3.6. Резюме правил и рекомендаций стандарта IEEE 802.3**

Максимальное количество компьютеров в сети без применения специальных средств – 1 024. Максимальное число кабельных сегментов – не более пяти (для сети, не содержащей мостов, коммутаторов или маршрутизаторов). При этом количество сегментов из коаксиального кабеля не может быть более трех. Максимальное количество концентраторов или повторителей в любом сочетании между самыми дальними узлами сети – 4 (если среди них есть хотя бы один Fiber-Optic Hub to 5). Максимальное количество мостов, коммутаторов или маршрутизаторов с функциями мостов между любыми двумя узлами сети – 7. Это рекомендация протокола связного дерева по стандарту IEEE 802.1. При этом, когда путь данных проходит через мост (коммутатор), отсчет концентраторов и кабельных сегментов начинается сначала. Мост (коммутатор) изолирует трафик локальной сети, т.к. он устраняет продвижение пакетов (forwarding) на обратную сторону моста в тех случаях, когда пакет прошел кабельный сегмент, на котором находится узел-получатель. Мосты и коммутаторы также распознают попавшие в коллизию пакеты (collision packets) и не пропускают их на другие кабельные сегменты. Максимальное число подключений на сегменте кабеля может быть представлено в виде таблицы (см. табл. 4). **БЛЕКТ СЕЛЕ ВОЛЬКОВИЛЬНОЕ СЕЛЕ ВОЛЬКОВИЛЬНОЕ СЕЛЕ ВОЛЬКОВИЛЬНОЕ СОБЕЛЬКО ГОДИРОВА • ПОДАТИЛЬНОЕ КАК СЕЛЕ ВОЛЬКОВИЛЬНОЕ СОБЕЛЬКОВ СОБЕЛЬКО ГОДИРОВА • ПОДАТИЛЬНОЕ РЕД СОБЕЛЬКОВ В ГЛЕД СОБЕЛЬКО ГОДИРОВА • ПОДАТИЛЬНОЕ ЧЕС ОБЕ** 

Таблица 4

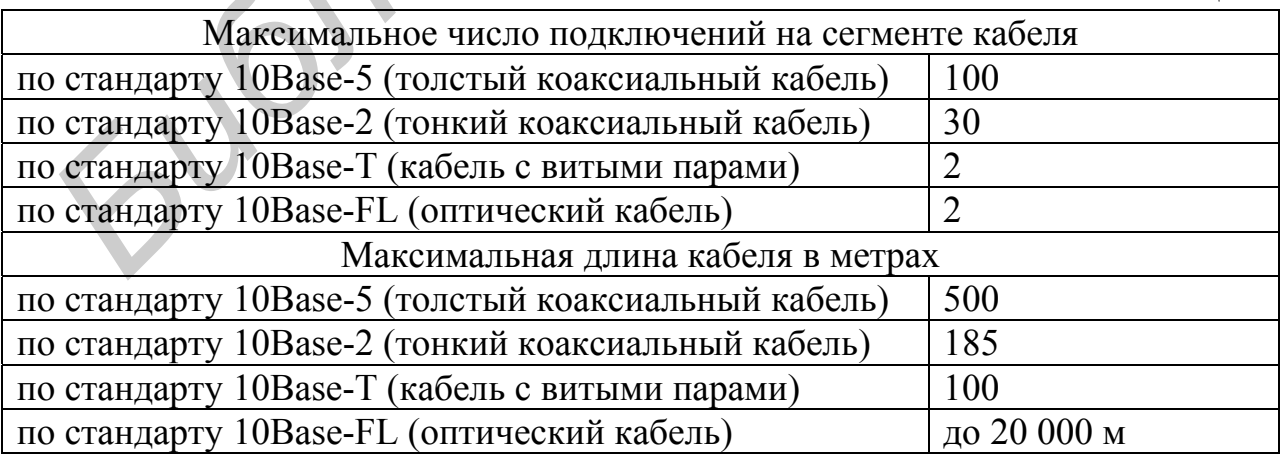

Таким образом, коллизии устраняются в рамках каждой из ЛВС, соединенных мостом или коммутатором.

#### **6.3.7. Методика расчета конфигурации сети Ethernet**

<span id="page-13-0"></span>Для того чтобы сеть Ethernet, состоящая из сегментов различной физической природы, работала корректно, необходимо, чтобы выполнялись три основных условия:

- количество станций в сети не превышает 1 024 (с учетом ограничений для коаксиальных сегментов).

- удвоенная задержка распространения сигнала (Path Delay Value, PDV) между двумя самыми удаленными друг от друга станциями сети не превышает 575 битовых интервалов.

- сокращение межкадрового расстояния (Interpacket Gap Shrinkage) при прохождении последовательности кадров через все повторители не более чем на 49 битовых интервалов (напомним, что при отправке кадров станция обеспечивает начальное межкадровое расстояние в 96 битовых интервалов).

#### *6.3.7.1. Расчет PDV*

Для упрощения расчетов обычно используются справочные данные, содержащие значения задержек распространения сигналов в повторителях, приемопередатчиках и в различных физических средах. В табл. 5 приведены данные, необходимые для расчета значения PDV для всех физических стандартов сетей Ethernet, взятые из справочника Technical Reference Pocket Guide (Volume 4, Number 4) компании Bay Networks.

Таблица 5

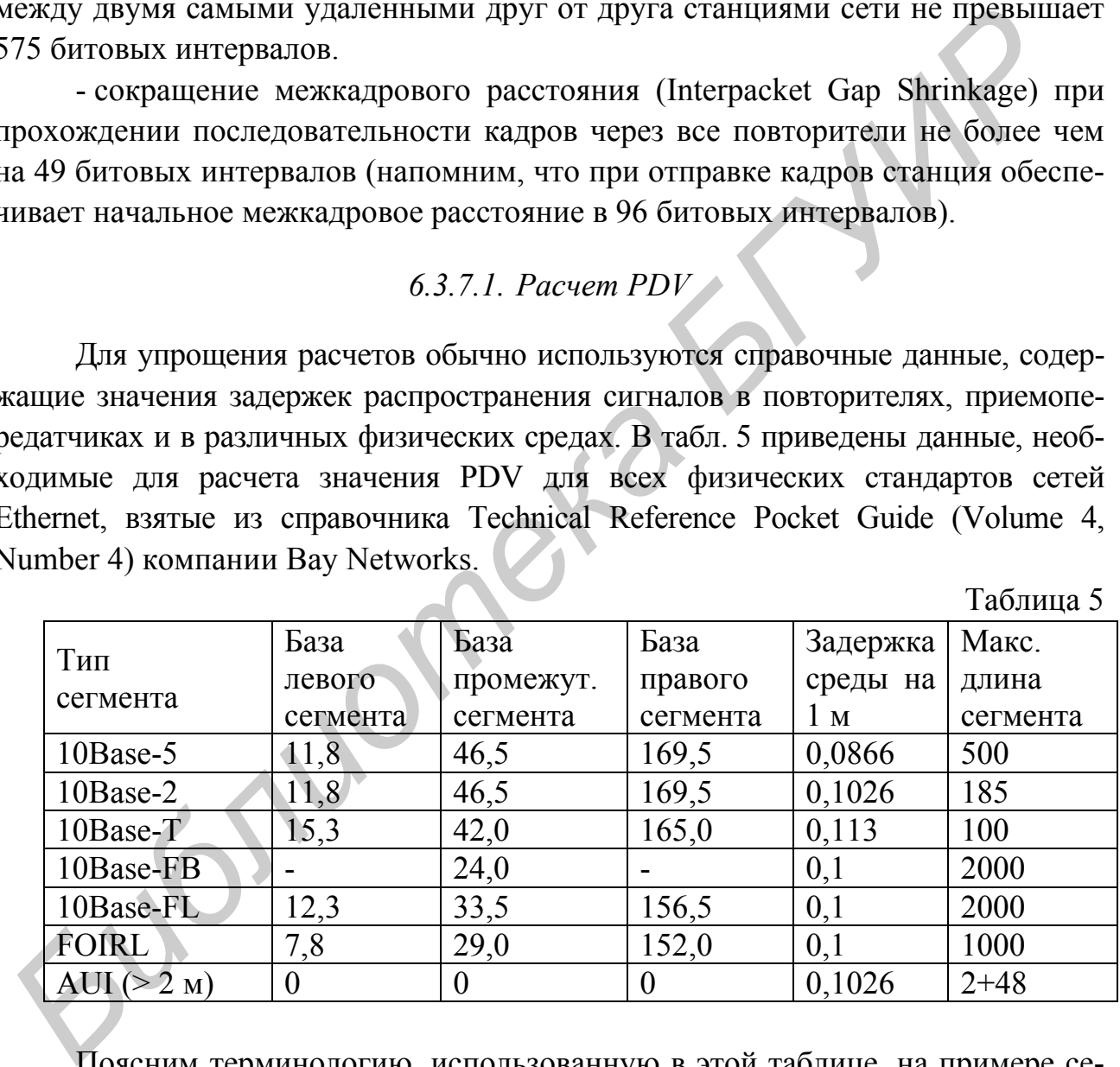

Поясним терминологию, использованную в этой таблице, на примере сети, изображенной на рис. 2.

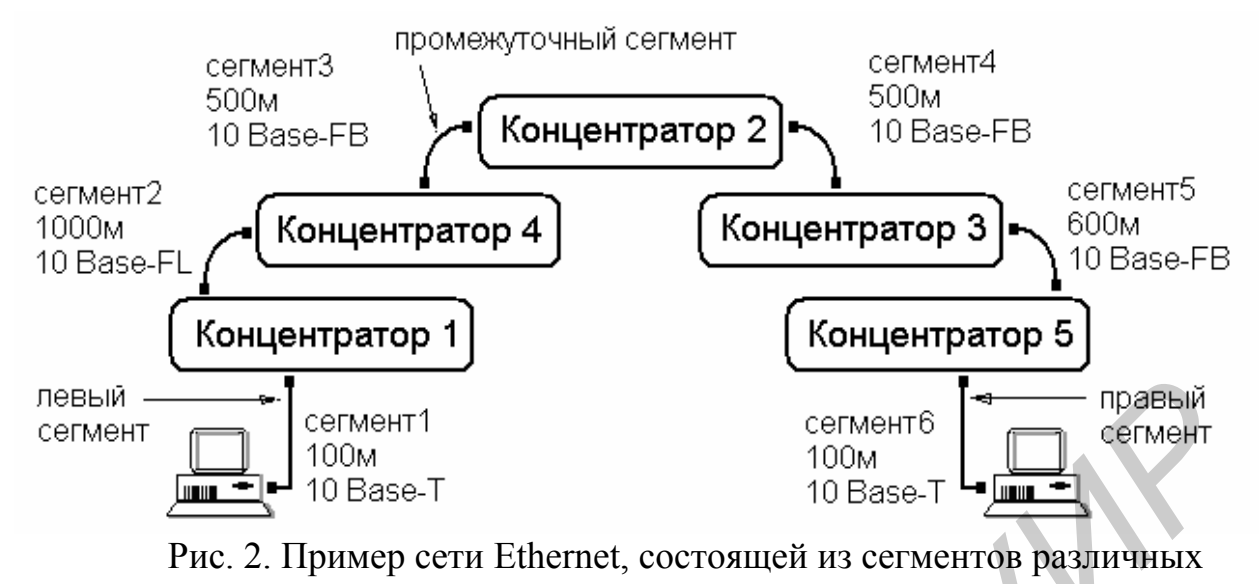

физических стандартов

Левым сегментом называется сегмент, в котором начинается путь сигнала от выхода передатчика (выход Tx) конечного узла. Затем сигнал проходит через промежуточные сегменты и доходит до приемника (вход Rx) наиболее удаленного узла наиболее удаленного сегмента, который называется правым. С каждым сегментом связана постоянная задержка, названная базой, которая зависит только от типа сегмента и положения сегмента на пути сигнала (левый, промежуточный или правый). Кроме этого, с каждым сегментом связана задержка распространения сигнала вдоль кабеля сегмента, которая зависит от длины сегмента и вычисляется путем умножения времени распространения сигнала по одному метру кабеля (в битовых интервалах) на длину кабеля в метрах. левый **FRAMEL CONNECT CONSTRANT**<br> **FRAMEL CONSTRANT CONSTRANT CONSTRANT CONSTRANT CONSTRANT CONSTRANT PRICE CONSTRANT PRICE CONSTRANT CONSTRANT CONSTRANT PRICE CONSTRANT PRICE CONSTRANT CONSTRANT CONSTRANT CONSTRANT CONS** 

Общее значение PDV равно сумме базовых и переменных задержек всех сегментов сети. Значения констант в таблице даны с учетом удвоения величины задержки при круговом обходе сети сигналом, поэтому удваивать полученную сумму не нужно.

Так как левый и правый сегменты имеют различные величины базовой задержки, то в случае различных типов сегментов на удаленных краях сети необходимо выполнить расчеты дважды: один раз принять в качестве левого сегмента сегмент одного типа, а во второй раз – сегмент другого типа, а результатом считать максимальное значение PDV. В нашем примере крайние сегменты сети принадлежат к одному типу – стандарту 10Base-T, поэтому двойной расчет не требуется. Но если бы они были сегментами разного типа, то в первом случае нужно было бы принять в качестве левого сегмент между станцией и концентратором 1, а во втором считать левым сегмент между станцией и концентратором 5.

Рассчитаем значение PDV для примера.

**Левый сегмент 1:** 15,3 (база) + 100 м · 0,113 /м = 26,6.

<span id="page-15-0"></span>Промежуточный сегмент 2:  $33,5 + 1000 \cdot 0,1 = 133,5$ . Промежуточный сегмент 3:  $24 + 500 \cdot 0.1 = 74.0$ . Промежуточный сегмент 4:  $24 + 500 \cdot 0,1 = 74,0$ . Промежуточный сегмент 5:  $24 + 600 \cdot 0.1 = 84.0$ . Правый сегмент 6:  $165 + 100 \cdot 0.113 = 176.3$ .

Сумма всех составляющих дает значение PDV, равное 568,4.

Так как значение PDV меньше максимально допустимой величины 575, то эта сеть проходит по величине максимально возможной задержки оборота сигнала, несмотря на то, что ее общая длина больше 2 500 метров.

6372 Pacyem PVV

Для расчета PVV также можно воспользоваться табличными значениями максимальных величин уменьшения межкадрового интервала при прохождении повторителей различных физических сред (табл. 6 взята из того же справочника, что и предыдущая).

Таблица 6

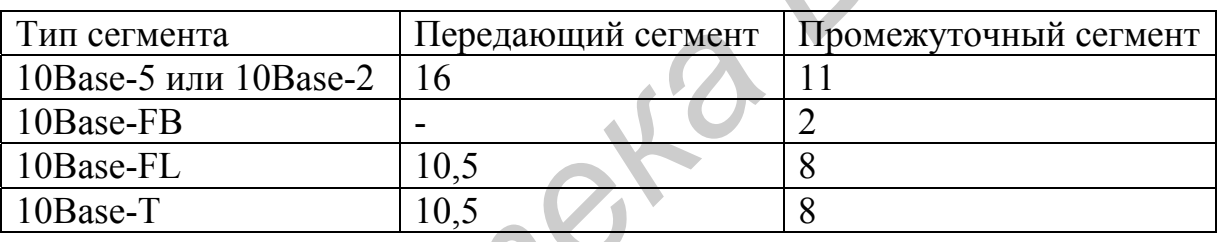

В соответствии с этими данными рассчитаем значение PVV для нашего примера.

Левый сегмент 1 10Base-T: дает сокращение в 10,5 битовых интервалов Промежуточный сегмент 2 10Base-FL: 8.

Промежуточный сегмент 3 10Base-FB: 2.

Промежуточный сегмент 4 10Base-FB: 2.

Промежуточный сегмент 5 10Base-FB: 2.

Сумма этих величин дает значение PVV, равное 24,5, что меньше предельного значения в 49 битовых интервалов.

В результате, приведенная в примере сеть по всем параметрам соответствует стандартам Ethernet.

#### 6.3.8. Разработка структурной схемы ЛВС

На данном этапе необходимо для выбранного варианта конфигурации ЛВС разработать архитектуру ЛВС: разработать структурную схему, выбрать типы компонент; рассчитать количество компонент и составить спецификацию <span id="page-16-0"></span>сети. При этом должны учитываться правила соединения компонент ЛВС, основанные на стандартизации сетей, и их ограничения, специфицированные изготовителями компонент ЛВС.

#### *6.3.8.1. Выбор типа сети*

По конфигурации сети делятся на одноранговые, сети с разделением ресурсов и сети типа клиент–сервер.

*Одноранговая сеть*. Сеть, в которой каждая рабочая станция может разделить все, некоторые (или вообще никакие) из имеющихся в ней ресурсов с другими рабочими станциями сети.

*Сеть с разделением ресурсов*. В сети такого типа один или несколько центральных серверов получают и отправляют файлы, а также содержат используемые рабочими станциями ресурсы. Рабочие станции не могут использовать ресурсы друг друга и сами выполняют все вычисления.

*Сети типа клиент*–*сервер*. Приложения, использующие эту технологию, разделены на две части – клиентскую, которая принимает запросы клиентов, обрабатывает их и выполняет задание, запрос на которое получает от клиента; и серверную.

### *6.3.8.2. Выбор топологии сети*

Расположение кабелей, соединяющих компоненты сети воедино, называется топологией. Топология сети определяет не только физическое расположение кабелей, но и физическое подключение клиентов к сети. В настоящее время используются сети, строящиеся на основе топологии трех типов (а также различных производных от этих типов). К таким типам топологий относятся: топология типа «шина» (линейная), «кольцо» (кольцевая), «звезда» (каждый компьютер подключается при помощи отдельного ответвления к одному, общему, центральному устройству). При построении сети по линейной схеме, каждый компьютер подсоединяется к одному общему кабелю. На концах кабеля устанавливаются терминаторы (оконечные сопротивления). Сигнал проходит по сети через все компьютеры, отражаясь от оконечных терминаторов. *Опоранговая сеть*. Сеть, в которой каждая рабочая станция может рании в се, некоторые (или вообще никакие) из имеющихся в ней ресурсов ругими рабочими станциями сети.<br> *Сеть с разделением ресурсов*. В сети такого типа од

В локальной сети *шинной топологии* сетевой кабель подключается к каждому компьютеру с помощью T-разъемов (рис. 3, а). Шина проводит сигнал из одного конца сети к другому, при этом каждая рабочая станция проверяет адрес послания, и если он совпадает с адресом рабочей станции, она его принимает. Если же адрес не совпадает, сигнал уходит по линии дальше.

Сети шинной топологии пассивны, т.е. компьютеры, подключенные к такой сети, только принимают информацию и не отвечают за ее передачу. Если одна из подключенных машин не работает, это не сказывается на работе сети в целом. Однако если соединение любой из подключенных машин нарушается из-за нарушения контакта в разъеме или обрыва кабеля, неисправности терминатора, весь сегмент сети (участок кабеля между двумя терминаторами) теряет целостность, что приводит к нарушению функционирования всей сети. Это является основным недостатком сети с шинной топологией. При возникновении повреждения одного участка кабеля перестает работать вся сеть.

*Топология «кольцо».* Этот вид топологии представляет собой последовательное соединение компьютеров, при котором последний соединен с первым. Сигнал проходит по кольцу от компьютера к компьютеру в одном направлении. Каждый компьютер работает как повторитель, усиливая сигнал и передавая его дальше. Поскольку сигнал проходит через каждый компьютер, сбой одного из них часто приводит к нарушению работы всей сети. Данная топология является активной. В настоящее время используется относительно редко. На рис. 3, б приведена схема данной топологии.

*Топология «звезда»* – схема соединения, при которой каждый компьютер подсоединяется к сети при помощи отдельного соединительного кабеля. Один конец кабеля соединяется с гнездом сетевого адаптера, другой подсоединяется к центральному устройству, называемому концентратором. Схема соединения по топологии «звезда» приведена на рис. 3, в.

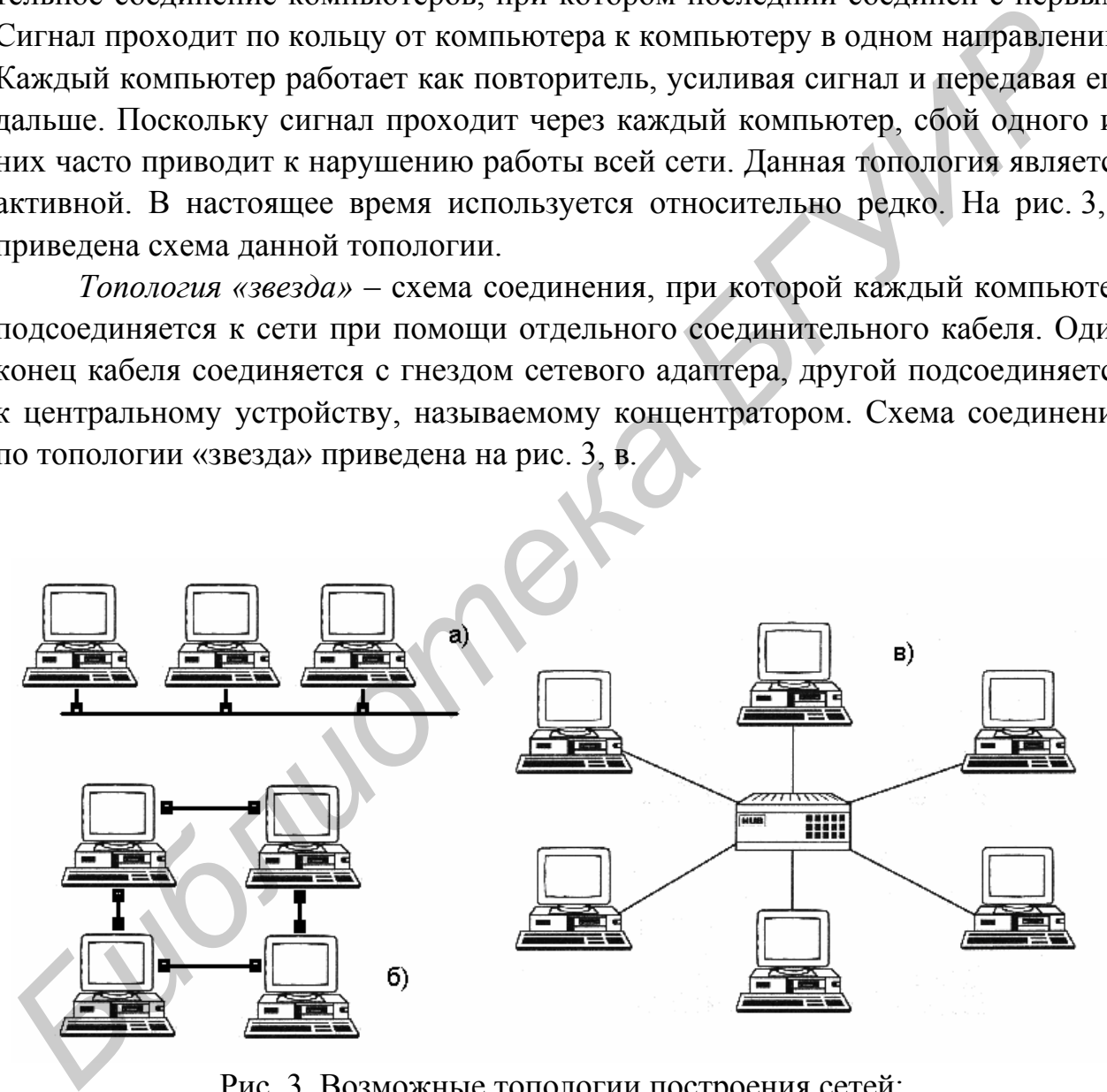

Рис. 3. Возможные топологии построения сетей: а) «шина», б) «кольцо», в) «звезда»

Концентратор распределяет сигналы между всеми рабочими станциями, подключенными к сети, направляя его по кабелям в разных направлениях. Могут применяться либо активные, либо пассивные концентраторы. Пассивные <span id="page-18-0"></span>концентраторы только пропускают через себя сигнал, не усиливая и не восстанавливая его. Активные концентраторы поддерживают большее число подключаемых рабочих станций, а также усиливают сигнал и при необходимости восстанавливают его. Могут использоваться также более длинные соединительные кабели. Если между концентратором и рабочей станцией происходит нарушение соединения, то теряет связь только данная станция. Все остальные работающие в сети компьютеры продолжают нормально работать. Однако при отказе концентратора работа сети становится полностью парализованной.

На базе топологии «звезда» можно строить различные другие виды топологий, как бы расширяя ее. Например, можно к уже имеющемуся в сети концентратору добавить еще концентратор с определенным количеством портов и тем самым включить новых пользователей в сеть. Для этого нужно один конец кабеля вставить в один из портов нового концентратора, а другой в свободный порт ранее установленного концентратора.

Данная топология обычно строится на кабельной системе «витая пара». Но если используется концентратор с дополнительным портом для подсоединения с помощью коаксиального кабеля, то можно использовать и его. Например, можно подсоединить к общей сети еще несколько рабочих станций по топологии, например «шина». Таким образом, из данной топологии можно сделать практически любую смешанную топологию.

### *6.3.8.3. Выбор кабельной системы*

Зависит от интенсивности сетевого трафика, требований к защите информации, максимального расстояния, требований к характеристикам кабеля, стоимости реализации. Кабельная система должна соответствовать условиям ее применения. К числу факторов, влияющих на стоимость и пропускную способность кабеля, относятся: простота монтажа, экранирование, перекрестные помехи, скорость передачи, стоимость кабеля, затухание сигнала, стоимость оборудования, необходимого для подключения кабеля. Сравнительные характеристики различных типов кабеля приведены в табл. 7. **БИБЛИРИРОР** РОСОБИТЬ ПОЛИВНОГО ПОЛИВНОГО МАРКОВИТОР.<br> **На базе голологии «звезда» можно строить различные другие виды топ<br>
отий, как бы расширяя ее. Нашример, можно к уже имеющемуся в сеги колетектрого добавить еще конце** 

Пассивная часть кабельной структуры ЛВС включает в себя: сам кабель, настенные розетки RJ-45, патч-корды с разъемами RJ-45/5L, кабель для соединения настенных розеток с разъемами на сетевом адаптере компьютера. Для соединения концентраторов между собой используется коаксиальный кабель.

Таблица 7

<span id="page-19-0"></span>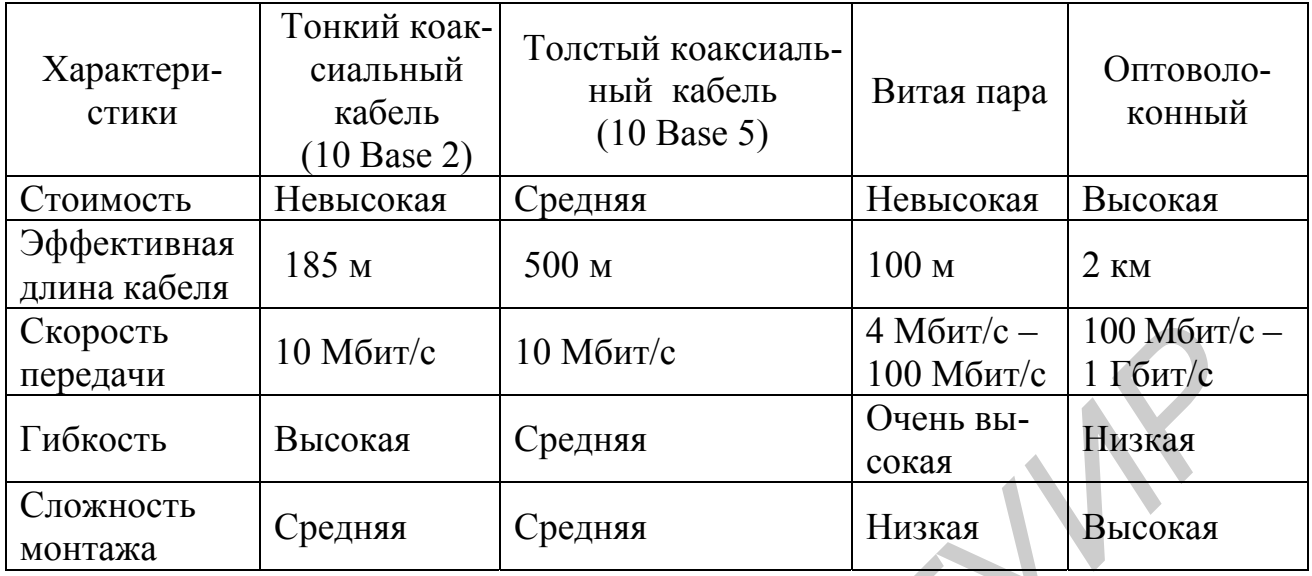

### *6.3.8.4. Выбор концентратора*

Как уже говорилось выше, концентраторы бывают пассивными и активными. Еще выделяют управляемые и неуправляемые концентраторы. Неуправляемые концентраторы не позволяют изменять свои характеристики путем несложных манипуляций (аппаратно или при помощи программного обеспечения.) Они имеют постоянные, неизменяемые характеристики. Управляемые концентраторы позволяют менять свои характеристики обычно при помощи специального программного обеспечения, входящего в их комплект. Единственным недостатком управляемых концентраторов является довольно высокая их стоимость. Их целесообразно использовать в специализированных сетях с достаточно высокими требованиями.  $\begin{array}{|l|l|} \hline \end{array}$  **FRONOTE BETAILLY FOR A CONSULTER AND THE SEEM (DOMESTITE PROTEINT)**<br> **ГИБЛИОТЕ ВЕНСОКАЗ • СРЕДНЯЯ • СРЕДНЯЯ • ОЧЕНЬ ВЫ-**<br> **БЛОЖНОСТЬ ВЕНСОКАЗ • СРЕДНЯЯ • СРЕДНЯЯ • ВИЗВАЗ • ВИЗВАЗ • ВИЗВАЗ • ВИЗВАЗ** 

#### *6.3.8.5. Выбор типа сервера*

Сервер – это некоторое обслуживающее устройство, которое в ЛВС выполняет, например, роль управляющего центра и концентратора данных. Под сервером, вообще говоря, понимается комбинация аппаратных и программных средств, которая служит для управления сетевыми ресурсами общего доступа.

Файл-сервер в ЛВС является «выделенным» компьютером, который отвечает за коммуникационные связи всех остальных компьютеров, входящих в данную сеть, а также предоставляет им общий доступ к общим сетевым ресурсам: дисковому пространству, принтеру (принтерам), межсетевому интерфейсу и т.д.

В ЛВС может использоваться несколько выделенных серверов. Например, сервер приложений (программы типа «клиент–сервер»), являясь, так же как и файл-сервер, «выделенным» компьютером, выполняет одну или несколь<span id="page-20-0"></span>ко прикладных задач, которые запускаются пользователями со своих терминалов, включенных в данную сеть. На файл-сервере должна работать специальная сетевая операционная система. Обычно это мультизадачная ОС, использующая защищенный режим работы процессора.

Остальные компьютеры называются рабочими станциями. Рабочие станции имеют доступ к дискам файл-сервера и совместно используемым принтерам.

#### 6.3.8.6. Выбор сетевого протокола

Протокол - это набор правил и процедур, регулирующих порядок осуществления связи. Естественно, все компьютеры, участвовавшие в обмене данными, должны работать по одному и тому же протоколу, чтобы по завершении передачи вся информация восстанавливалась в первоначальном виде.

Сетевые протоколы управляют адресацией, маршрутизацией, проверкой ошибок и запросами на повторную передачу пакета (в случае обнаружения ошибки в процессе передачи). Наиболее популярны из них следующие:

- IP (Internet Protocol) - TCP/IP - протокол для передачи данных. Применяется для работы с глобальной сетью (доступа в Internet). Стандартный набор протоколов, которые обеспечивают связь в гетерогенной (неоднородной) среде, т.е. обеспечивают совместимость между компьютерами разных типов. Совместимость - одно из основных преимуществ данного протокола, поэтому на большинстве ЛВС применяют данный протокол. Кроме того, ТСР/IР является маршрутизируемым протоколом для сетей масштаба предприятия. Поскольку TCP/IP поддерживает маршрутизацию, обычно его используют в качестве межсетевого протокола.

Однако вышеуказанный протокол имеет два недостатка: размер и недостаточно высокую скорость работы. TCP/IP - относительно большой стек протоколов, который может вызвать проблемы у MS-DOS-клиентов. Однако для операционных систем Windows NT или Windows 95, 98 и более поздних версий размер не является проблемой, а скорость работы сравнима со скоростью протокола IPX (наиболее быстрым из всех протоколов).

- IPX (Internetwork Packet Exchange) – протокол фирмы Novell для передачи и маршрутизации пакетов. Используется для взаимодействия с сетями NetWare.

- NWLink – реализация протокола IPX/SPX фирмой Microsoft.

- NetBEUI - транспортный протокол, обеспечивающий услуги транспортировки данных для сеансов и приложений NetBIOS. Обеспечивает связь компьютеров в сети Microsoft. Не поддерживает маршрутизацию.

#### 6.3.9. Планирование информационной безопасности ВС

<span id="page-21-0"></span>Защита информации включает в себя комплекс мероприятий, направленных на обеспечение информационной безопасности. На практике под этим понимается поддержание целостности, доступности и, если нужно, конфиденциальности информации и ресурсов, используемых для ввода, хранения, обработки и передачи данных.

Информационная безопасность - это защищенность информации и поддерживающей инфраструктуры от случайных или преднамеренных воздействий естественного или искусственного характера, чреватых нанесением ущерба владельцам или пользователям информации и поддерживающей инфраструктуры.

Основной критерий для выбора уровня защиты - важность информации. Если в проектируемой вычислительной сети будут обрабатываться конфиденциальные данные, следует выбрать централизованную защиту на основе сервера (независимо от количества обслуживаемых пользователей).

Всем защитным мерам должен предшествовать анализ угроз. К числу угроз можно отнести все, что влечет за собой потерю данных в сети, в том числе:

- воровство или вандализм;

- пожар;

- отказы источников питания и скачки напряжения;

- отказы компонентов;

- природные явления (молния, наводнение, буря и землетрясение).

Существуют следующие методы и системы, предотвращающие катастрофическую потерю данных:

- резервное копирование;

- источники бесперебойного питания;

- отказоустойчивые системы;
- предупреждение кражи данных;
- пароли и шифрование;
- аудит;

- бездисковые компьютеры;

- обучение пользователей;

- физическая защита оборудования;

- защита от вирусов.

В проектируемой вычислительной сети нужно выборочно наделить пользователей правами доступа к каталогам и создать группы для предоставления доступа к общим сетевым ресурсам.

### <span id="page-22-0"></span>6.4. Расчет экономической эффективности от внедрения вычислительной сети

#### 6.4.1. Источники экономической эффективности

По оценке зарубежных специалистов в области автоматизации управления, автоматизация работы служащих в условиях промышленных предприятий может сократить общие расходы на конторскую деятельность примерно на 25 %. Однако наиболее важной целью автоматизации работы служащих является повышение качества административных решений (качество вырабатываемой информации).

Источниками экономической эффективности, возникающей от применения ЭВМ в организационном управлении, являются:

- уменьшение затрат на обработку единицы информации;

- повышение точности расчетов;

- увеличение скорости выполнения вычислительных и печатных работ;

- возможность моделирования изменения некоторых переменных и анализ результатов;

- способность автоматически собирать, запоминать и накапливать разрозненные данные;

- систематическое ведение баз данных:

- уменьшение объемов хранимой информации и стоимости хранения данных;

- стандартизация ведения документов;

- существенное уменьшение времени поиска необходимых данных;

- улучшение доступа к архивам данных;

- возможность использования вычислительных сетей при обращении к базам ланных.

При анализе эффективности систем управления важно учитывать, что конечный эффект от применения ЭВМ связан не только с возмещением затрат на покупку, монтаж и эксплуатацию оборудования, а в первую очередь, с дополнительным улучшением качества принимаемых решений.

Экономическая эффективность информационных процессов определяется соотношением затрат на технические средства и на заработную плату работников с результатами их деятельности. Известен ряд подходов к определению основных составляющих эффекта информационной деятельности. В основу этих понятий положены понятия информационной продукции (различные виды информации), информационного эффекта, величины предотвращения потерь, общественно необходимого уровня информированности и другие.

#### <span id="page-23-0"></span>6.4.2. Расчет суммы затрат на разработку, внедрение и эксплуатацию вычислительной сети

Капитальные вложения при внедрении предлагаемой задачи или подсистемы АСУ (К) рассчитываются в том случае, если внедрение задачи влечет за собой приобретение дополнительных технических средств. Таким образом, затраты на внедрение вычислительной сети должны рассчитываться по следующей формуле:

$$
K = K_{a.0} + K_{n.0} + K_{n.1} + K_{n.1} + K_{n.1} \tag{1}
$$

К<sub>ао</sub> – стоимость аппаратного обеспечения ВС; где

К<sub>п.о</sub> - стоимость программного обеспечения ВС;

К<sub>пл</sub> - стоимость дополнительных площадей;

К<sub>ми</sub> – единовременные затраты на наладку, монтаж и пуск ВС;

 $K_{\text{min}}$  – предпроизводственные затраты (на научно-исследовательские, опытно-конструкторские работы, подготовку и освоение производства).

Если новые технические средства не будут полностью загружены предлагаемой задачей или подсистемой, то капитальные затраты определяются с учетом коэффициента загрузки технических средств:

$$
K_{\text{3ar}} = K \cdot r \tag{2}
$$

где r - коэффициент загрузки технических средств в предлагаемой задаче.

$$
r = T_v / T_{\varphi \Phi v}, \qquad (3)
$$

T<sub>v</sub> - время решения задачи на v-м виде технических средств; где

Т<sub>эф v</sub> - годовой эффективный фонд времени работы технических средств v-го вида.

Затраты на постановку задач, решаемых с использованием ВС, их программирование и внедрение определяются на основании экспертных оценок. В качестве экспертов выступают специалисты, создающие и эксплуатирующие информационные системы.

Эти затраты носят единовременный характер и при расчете эффективности учитываются вместе с дополнительными капитальными затратами.

Использование вычислительной сети требует дополнительных расходов на ее эксплуатацию и обслуживание. Затраты на расходные материалы при использовании ПЭВМ и периферийного оборудования (приобретение бумаги и ленты для принтера, гибких магнитных дисков, картриджей для заправки принтера и т.д.) по сравнению с затратами на расходные материалы при решении задач вручную, как свидетельствуют экспертные данные, даже увеличиваются приблизительно на 5 %.

Эксплуатационные расходы на вычислительную сеть определяются по следующей формуле:

$$
P_9 = P_{3.1} + P_{0T} + P_{HAKI} + P_{a.0} + P_{9.1} + P_{p.M} + P_{0.0} + P_{a.0},
$$
(4)

где Р<sub>э</sub> – эксплуатационные расходы на ВС;

 $P_{3\pi}$  – расходы на суммарную заработную плату работников, обслуживающих ВС;

Ротч – расходы по отчислению из заработной платы в фонды социальной защиты; *F<sub>2</sub>* = расходы на суммарную заработную плату работников, обел<br> **F2**<sub>3</sub> = расходы по отчислению из заработной платы в фовды социал<br>
oй защиты;<br>  $P_{\text{max}}$  = расходы по отчислениям из заработной платы на содержание AУII;<br>

 $P_{\text{HAKI}}$  – расходы по отчислениям из заработной платы на содержание АУП;

Ра.о – амортизационные отчисления;

Рэл – расходы на электроэнергию в год при использовании ВС;

Рр.м – затраты на расходные материалы;

 $P_{06}$  – затраты на обучение пользователей использованию ВС;

Раб – абонентская плата поставщику услуг ВС (для глобальной сети).

$$
P_{\text{ort}} = P_{\text{3}.n} \cdot \text{Oruucnehus}/100;
$$
 (5)

$$
P_{\text{haku}} = P_{\text{3}.\text{n}} \cdot \text{Haku}/100;
$$
 (6)

$$
P_{a.o} = (U \text{ена оборудования} \cdot \text{Амортизационные отчисления})/100. \tag{7}
$$

Рэл рассчитывается для каждого вида оборудования отдельно и затем полученные результаты суммируются:

$$
P_{3n} = N \cdot F_{\pi} \cdot \text{I}(\text{e}) \quad \text{superscript{eq:}} \tag{8}
$$

где  $F_{\pi}$  – действительный годовой фонд времени работы оборудования.

$$
F_{\mu} = D \cdot T, \tag{9}
$$

где D – количество рабочих дней в году;

T – время работы оборудования в сутки.

$$
P_{p.M} = \text{Uema1} \cdot n + \text{Uema2} \cdot m,\tag{10}
$$

где n и m – соответственно количество использованных расходных материалов n и m типа.

Исходные данные для расчета затрат должны быть сведены в таблицу.

<span id="page-25-0"></span>Выбор базы зависит от того, какая задача ставится при расчете эффективности. Для этого анализируются в совокупности основные направления экономической эффективности информационных систем и схема их влияния на технико-экономические показатели. В данном курсовом проекте необходимо выполнить сравнение нескольких вариантов инженерных решений по расчетному коэффициенту эффективности капитальных вложений  $(E_p)$ .

$$
E_p = (P_{p1} - P_{p2}) / (K_2 - K_1).
$$
 (11)

Рассматриваемые инженерные решения признаются эффективными при  $E_p \geq E_{\rm H}$ .

Для некоторых информационных систем изначально не преследуется цель сокращения рабочих мест, экономии средств, отводимых на трудовой процесс, а установка вычислительной сети проводится с целью повышения качества принимаемых решений, установки единого регламента проведения деловых процессов, повышения качества обслуживания клиентов, обеспечения коллективной работы служащих в территориально удаленных подразделениях, стремления превзойти конкурентов и так далее. В связи с этим вычисление показателей экономической эффективности не представляется возможным, а эффект от установки вычислительной сети можно определить на качественном уровне. Мировая практика показывает, что интрасети обеспечивают огромные преимущества и предприятиям (организациям) следует подготовиться к их использованию.

#### 6.5. Расчет необходимого количества оборудования

#### 6.5.1. Определение общего расхода кабеля

В случае подключения рабочих станций и сервера к концентратору по схеме «звезда» используется кабель 10Base-T Level 5. Для расчета фактической суммы длины всех сегментов сети умножим длину кабеля, вычисленного по схеме разводки, на масштаб. Общая длина кабеля рассчитывается по формуле:

$$
D_{o6uu} = \sum D_{cer} \cdot 1,3,
$$
 (12)

где D<sub>обш</sub> - общая длина кабеля;

 $\sum D_{\text{cer}}$  – суммарная длина всех сегментов сети;

1,3 - коэффициент резерва.

Длина кабеля при соединении по топологии «звезда-шина» зависит от количества и месторасположения рабочих станций, сервера и прочего сетевого оборудования, так как от каждого сетевого устройства до концентратора прокладывается отдельный кабель. Таким образом, длина кабеля определяется суммированием длин всех сегментов сети.

#### 6.5.2. Составление спецификации оборудования для построения ЛВС

<span id="page-26-0"></span>Спецификация оборудования, которое необходимо приобрести для построения данной локальной сети, подключения ее к глобальной, подключения графопостроителей и защиты данных представлена в виде таблицы.

В результате проведенного анализа составляется краткий план сети, который отражает все выбранные компоненты и характеристики планируемой сети.

Общие затраты на оборудование для реализации сети определяются по спецификации и сводятся в таблицу. Пример заполнения спецификаций представлен в табл. 8-11.

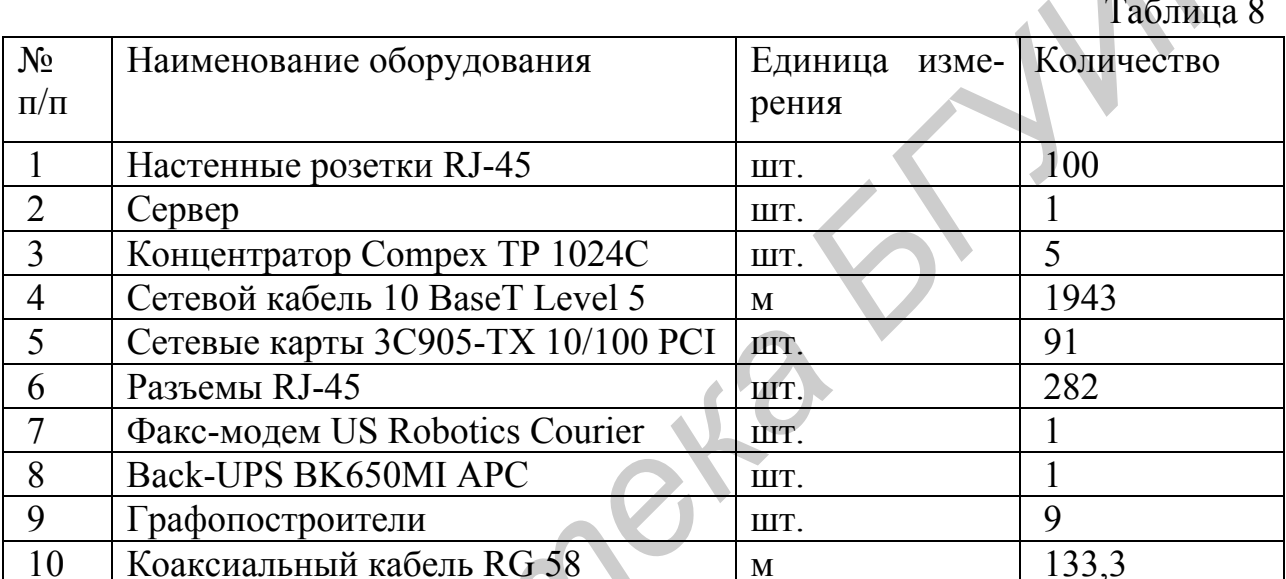

Elenior

27

Таблица 9

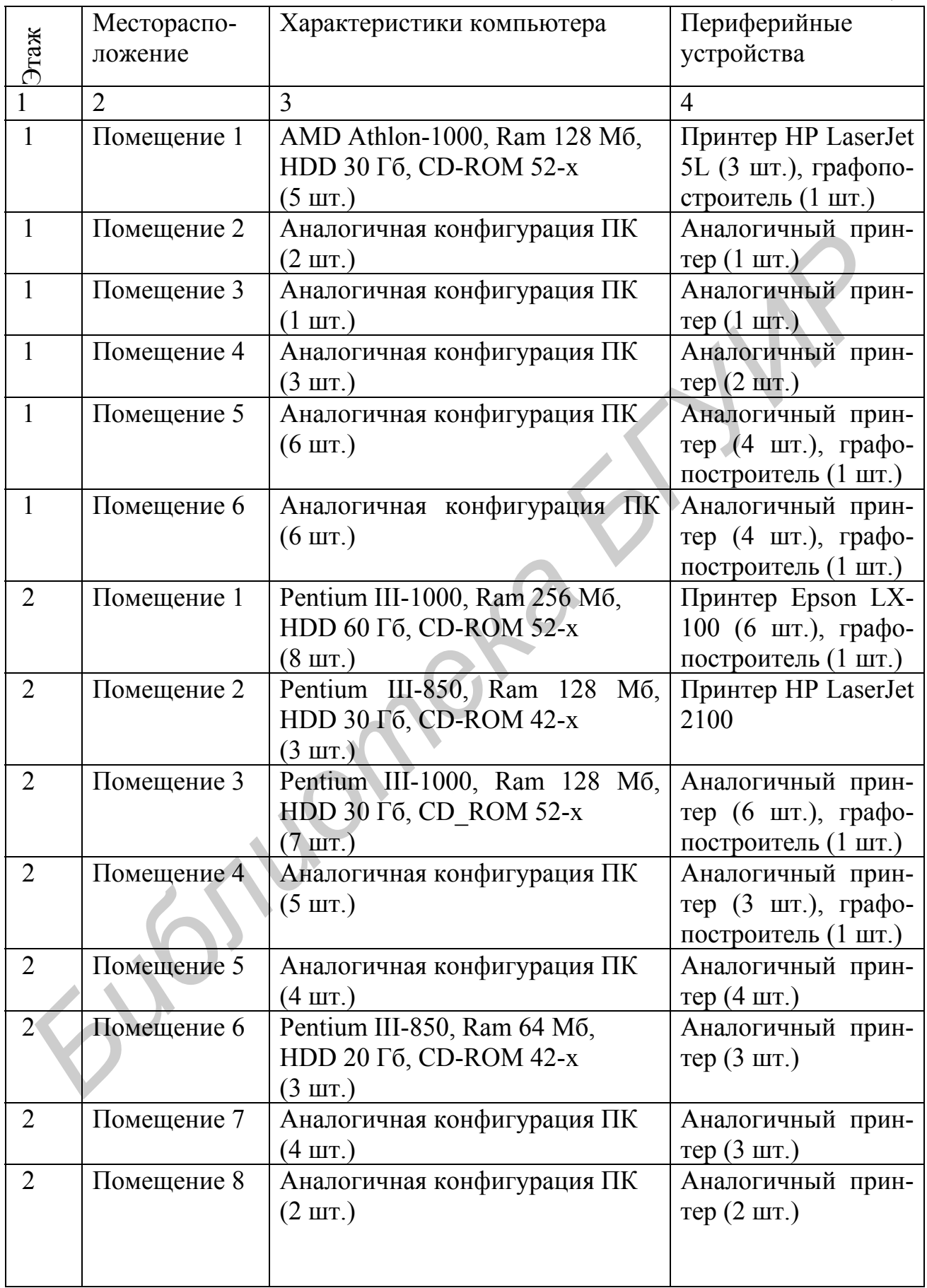

Продолжение таблицы 9

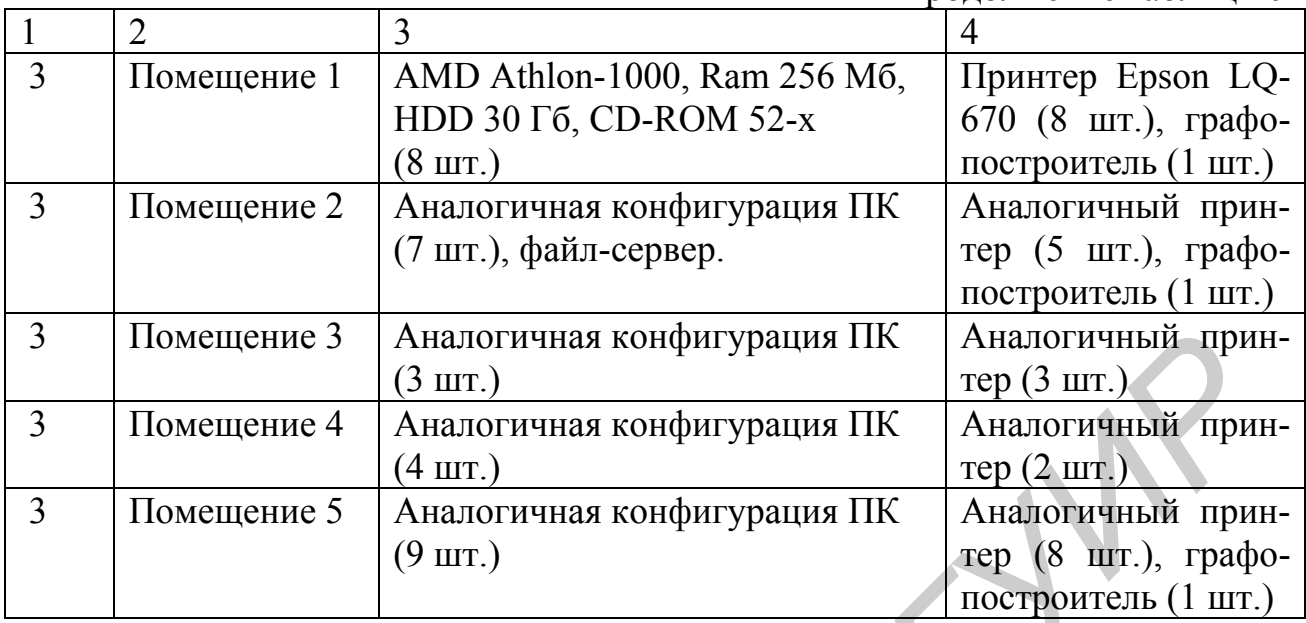

#### Таблица 10

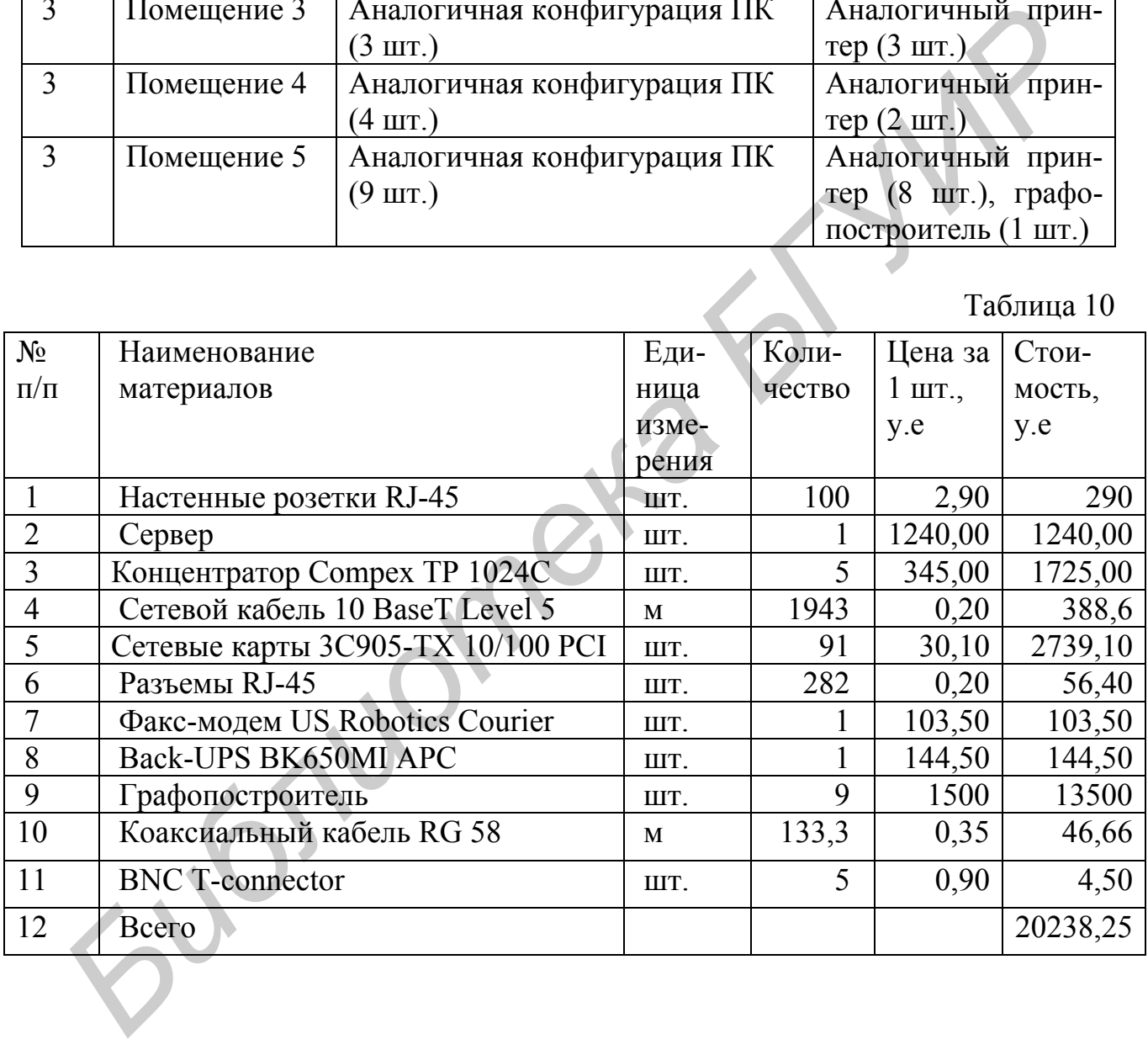

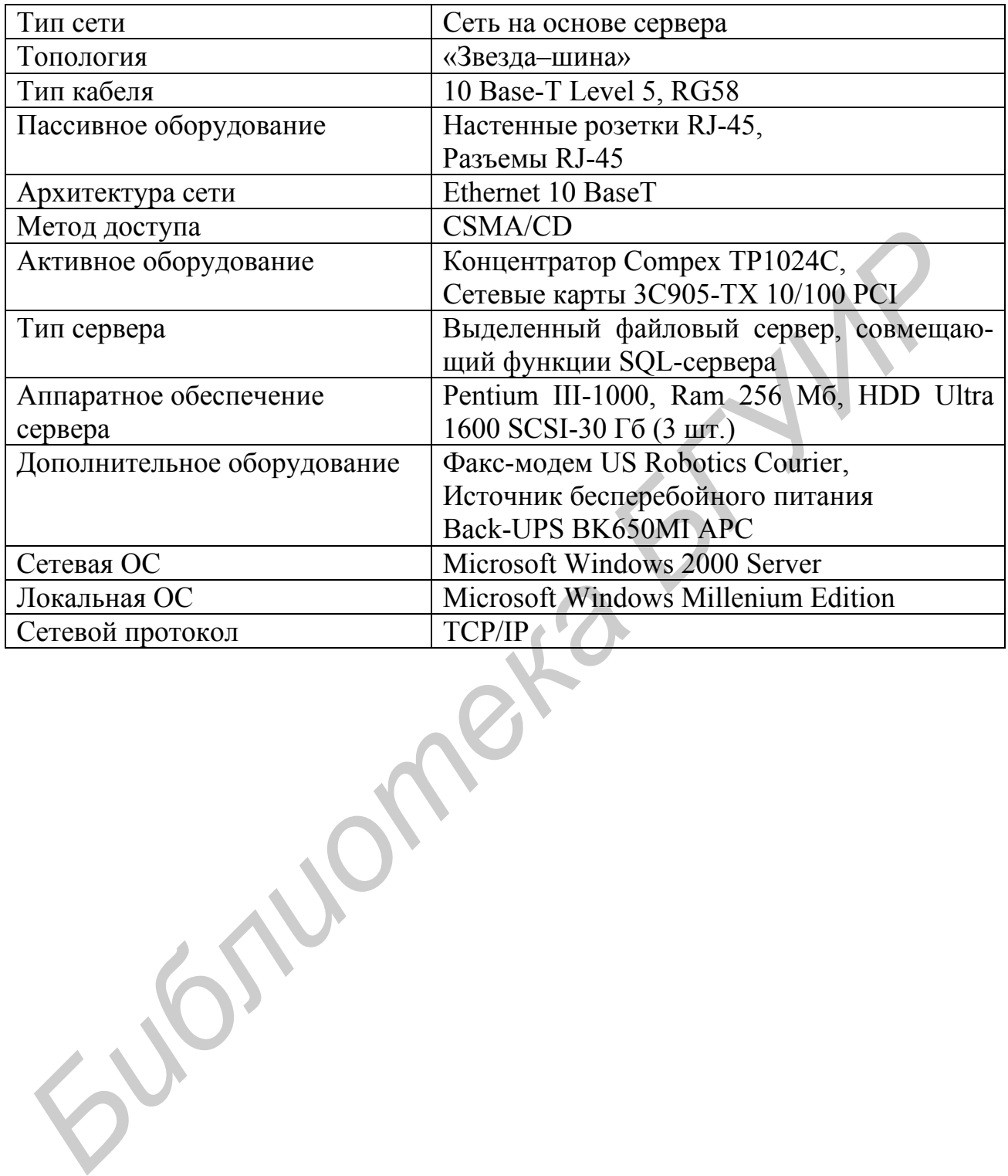

### **СПИСОК ЛИТЕРАТУРЫ**

<span id="page-30-0"></span>1. Богуславский, Л. Б. Основы построения вычислительных сетей для автоматизированных систем / Л. Б. Богуславский, В. И. Дрожжинов. – М. : Энергоатомиздат, 1990. – 256 с.

2. Microsoft Corporation. Компьютерные сети : учеб. курс / пер. с англ. – М. : Изд. отдел «Русская редакция» ТОО «Channel Trading Ltd.», 1997. – 697 с.

3. Автоматизация проектирования систем телеобработки данных с использованием экспертных систем : метод. указания / Л. Р. Черняховская, В. А. Бурделев. – Уфа : Уфимск. авиац. институт, 1997. – 67 с.

4. Методические указания к лабораторным работам по курсу «Системы и сети телеобработки данных» для подготовки бакалавров по направлениям «Информатика и вычислительная техника» и «Информационные системы в экономике». – Уфа : Уфимск. государств. авиац. технич. университет, 1994. – 39 с.

5. Спейнаур, С. Справочник Web-мастера : пер. с англ. / С. Спейнаур, В. Куэрсиа. – Киев : Издательская группа BHV, 1997. – 368 c.

6. Методические указания по выполнению организационноэкономической части дипломных проектов для студентов специальности 0646 (АСУ). – Уфа : Уфимск. государств. авиац. технич. университет, 1986. – 19 с.

7. Саати, Т. Л. Математические модели конфликтных ситуаций : пер. с англ. / Т. Л. Саати. – М. : Сов. Радио, 1977. – 304 с.

8. Галатенко, В. А. Информационная безопасность – основы / В. А. Галатенко // Системы Управления Базами Данных. – № 1. – 1996. – С. 6–28.

*Библиотека БГУИР*

Учебное издание

**Богуш** Вадим Анатольевич **Терех** Иван Сергеевич

# **РАЗРАБОТКА, ПРОЕКТИРОВАНИЕ И ОБЕСПЕЧЕНИЕ БЕЗОПАСНОСТИ КОМПЬЮТЕРНЫХ СЕТЕЙ**

Методическое пособие

к курсовому проектированию по курсу «Компьютерные сети» для студентов специальности I-45 01 03 «Сети телекоммуникаций», I-98 01 02 «Защита информации в телекоммуникациях» всех форм обучения **FERENTIFICALLY AND CONTRACTED AND THE SECTION CONTRACTED IN CONTRACTED FOR A CONTRACTED FOR A SUPER CONTRACTED AND MONOGRAPHIC CONTRACTED AND A SUPER CONTRACTED AND CONTRACTED AND CONTRACTED AND CONTRACTED AND SUPER THE** 

Редактор Т. Н. Крюкова Корректор М. В. Тезина

Подписано в печать 27.02.2007. Формат 60х84 1/16. Бумага офсетная. Гарнитура «Таймс». Печать ризографическая. Усл. печ. л. 1,98. Уч.-изд. л. 2,0. Тираж 100 экз. Заказ 7.

Издатель и полиграфическое исполнение: Учреждение образования «Белорусский государственный университет информатики и радиоэлектроники» ЛИ №02330/0056964 от 01.04.2004. ЛП №02330/0131666 от 30.04.2004. 220013, Минск, П. Бровки, 6.